# Cheatography

| Bash Commands - ISM 4323 Cheat Sheet               |
|----------------------------------------------------|
| by uhndreams via cheatography.com/178879/cs/37269/ |

10 charactesr; (1)file type +

(9)file permissions read, write, execute

| Bash                                                                                                    |                                                             |  |
|----------------------------------------------------------------------------------------------------|-------------------------------------------------------------|--|
| File<br>system<br>Root                                                                                                    | / - top of file hierarchy                                   |  |
| Path                                                                                                    | either absolute or relative                                 |  |
| pwd                                                                                                    | present working directory                                   |  |
| cd                                                                                                    | change directory                                            |  |
| ~                                                                                                    | indicates home directory                                    |  |
|                                                                                                    | moving up to folder above current                           |  |
|                                                                                                    | current folder                                              |  |
|                                                                                                    |                                                             |  |
| ls                                                                                                    | lists all                                                   |  |
| ls -F                                                                                                    | lists only folders                                          |  |
| ls -l                                                                                                    | show details                                                |  |
| ls -a                                                                                                    | show hidden files                                           |  |
| ls -al                                                                                                    | show hidden files + details                                 |  |
| mkdir                                                                                                    | creates folders                                             |  |
| rmdir                                                                                                    | removes folders                                             |  |
| ср                                                                                                    | сору                                                        |  |
| mv                                                                                                    | move; can also be used to rename a file                     |  |
| rm                                                                                                    | remove command                                              |  |
| -i                                                                                                    | adds interactivity; warning if will delete an existing file |  |
| UNIX file systems are CASE SENSITIVE<br>Folders are directories<br><b>Copying and Moving Files</b><br>General syntax - <i><command/> <source/></i><br><i><target></target></i><br>Examples - <i>cp hello.txt hello_world.txt</i><br><b>Notes on cp &amp; mv</b><br>'cp' is only top level files, does not get what<br>is in folders only folders on top<br>'mv' is always recursive<br>'cp -r' - copies a directory including all its<br>content<br><b>Invasive Commands</b><br>'cp', 'mv', and 'rm' - no recovery possible |                                                             |  |
|                                                                                                    |                                                             |  |

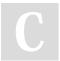

By uhndreams

owner, order which permissions are

**File Permissions** 

ls -al

rwx

| group,<br>world | displayed                           |
|-----------------|-------------------------------------|
| r               | 4 - indicates read permission       |
| W               | 2 - indicates write permission      |
| х               | 1 - indicates execute<br>permission |
| r-x             | read and execute (5)                |
| 755             | rwe-er-er                           |

Conditionals IF/THEN if [ <condition> ] then <commands> fi terminates IF/THEN fi if\_[\_<equation>\_] is equal to (integer) -eq is not equal to (integer) -ne greater than (integer) -gt -lt less than (integer) greater than or equal to -ge (integer) less than or equal to (integer) -le is equal to (string) = != is not equal to (string) alternative to nested-if ELIF statements read reads user input bash <diremember to put variables at rectory> end if variables are needed <variablefor command s>

Published 22nd February, 2023. Last updated 3rd May, 2023. Page 1 of 2.

### Shell Scripting

| onon oonpun                           | ,                                                                   |
|---------------------------------------|---------------------------------------------------------------------|
| grep <wo-<br>rd&gt;</wo-<br>          | print lines matching a pattern                                      |
| redirect<br>operator                  | (>) send output to file instead<br>of displaying on screen          |
| append<br>operator                    | (>>) appends data instead of displaying on screen                   |
| cut -d" "                             | cut empty columns                                                   |
| cut -d, -<br>f1,2,4                   | cuts out only columns 1,2,4                                         |
| sort                                  | sorts alphabetically                                                |
| sort -n                               | sorts numerically                                                   |
| uniq                                  | removes duplicate lines from<br>a text file; MUST BE<br>SORTED FORT |
| tr "abc" "-<br>xyz"                   | subsitute <v1> to <v2></v2></v1>                                    |
| tr "[:lowe-<br>r:]""[:uppe-<br>r:]"   | specify all lowercase letters to turn uppercase                     |
| new<br>variable                       | supply variable name and its value; no spaces inbetween             |
| variab-<br>le1=2                      | valid; no spaces between<br>equals                                  |
| \$(( <equat-<br>ion&gt;))</equat-<br> | arithmetic expansion                                                |
| echo \$ <v-<br>ariable&gt;</v-<br>    | prints <variable value=""></variable>                               |
|                                       | does not affect use                                                 |
|                                       | used literally, does not call variables                             |
| \$USER                                | lists current user                                                  |
| \$PWD                                 | prints present working<br>directory                                 |
| \$HOME                                | home directory of current user                                      |
| \$RANDOM                              | o and 32767                                                         |
| sleep #                               | sleeps for # seconds                                                |

Sponsored by CrosswordCheats.com Learn to solve cryptic crosswords! http://crosswordcheats.com

cheatography.com/uhndreams/

# Cheatography

# Bash Commands - ISM 4323 Cheat Sheet by uhndreams via cheatography.com/178879/cs/37269/

| find                                                                                          |                                                                                       |
|-----------------------------------------------------------------------------------------------|---------------------------------------------------------------------------------------|
| find                                                                                          | search for files                                                                      |
| find [where to start<br>searching from][exp-<br>ression to fine][-op-<br>tions][what to find] | takes 2 arguements;<br>where to search &<br>what to find;<br>wildcards can be<br>used |
| find /home -user<br>alice -empty                                                              | finds files in the<br>home folder from<br>alice which are<br>empty                    |

| Wildcards | & Examples |
|-----------|------------|
|-----------|------------|

| Wildcards                   |                                                  |
|-----------------------------|--------------------------------------------------|
| ?                           | matches a single character                       |
| *                           | matches any zero or more characters              |
| [xy]                        | matches a range of letters or<br>numbers         |
| Examples                    |                                                  |
| ls                          | lists all files + extensions                     |
| ls *.doc                    | lists only files with .doc<br>extensions         |
| re - r<br><target></target> | removes folders with content;<br>be very careful |

#### While Loops

| while  | run until a specific conditions is met |  |
|--------|----------------------------------------|--|
| CTRL+C | to close script                        |  |

| vim - file editor   |                            |
|---------------------|----------------------------|
| vim "filena-<br>me" | starts up in command mode  |
| i                   | insert mode - start typing |
| :w                  | write                      |
| :q                  | quit vim type              |
| :wp                 | save and quit              |
| :q!                 | quit w/o saving            |

# By uhndreams

cheatography.com/uhndreams/

# vim - file editor (cont)

| /word        | search towards end of file for first occurance of word |
|--------------|--------------------------------------------------------|
| ?<br>word    | search towards beginning of the file for the word      |
| n            | search for next occurance                              |
| Ν            | search for previous occurance                          |
| less         | view file contents one screen at a time                |
| head         | top of file to see if it is the one you need           |
| head<br>-3   | show the first three results                           |
| tail         | bottom of file to see new log entries                  |
| -n           | default output of ten line                             |
| -n#          | changes number of lines outputed                       |
| -n & -<br>n# | to be used with head or tail                           |
| YUM          |                                                        |
| YUM          | yellowdog updater modifier -<br>package modifier       |
| su chan      | ges \$ -> #                                            |
|              |                                                        |
| chmod        |                                                        |
|              |                                                        |

| chmod                        | updates permissions on files and folders                    |
|------------------------------|-------------------------------------------------------------|
| su                           | grants super user privileges                                |
| ls -laF                      | lists all folders + access                                  |
| chmod 775<br>engineering     | changes permissions for the engineering folders             |
| chown                        | change ownership                                            |
| chgrp                        | change group                                                |
| chown dave<br>README         | changes owner of README to dave                             |
| chgrp<br>sales_grp<br>README | changes the group that can<br>access README to<br>sales_grp |

Published 22nd February, 2023. Last updated 3rd May, 2023. Page 2 of 2.

## Sponsored by CrosswordCheats.com Learn to solve cryptic crosswords! http://crosswordcheats.com

| Encryption                        |                                                               |
|-----------------------------------|---------------------------------------------------------------|
| aescrypt                          | secret key encryption                                         |
| -е                                | encrypt the file                                              |
| -d                                | decrypt the file                                              |
| -p <pa-<br>ssword&gt;</pa-<br>    | password to use; if omitted, the command will prompt the user |
| -o <filen-<br>ame&gt;</filen-<br> | output file                                                   |
| md5sum                            | easy way to generate a checksum                               |
| #!<br>/bin/bash                   | turns list of commands into one command // no need for bash   |

| For Loops                                                                            |                                                   |
|--------------------------------------------------------------------------------------|---------------------------------------------------|
| for var in <item dir-<br="">ectory&gt; do <comma-<br>nds&gt; done</comma-<br></item> | how to format for loops                           |
| Sequences                                                                            | {##}                                              |
| ##                                                                                   | first # starting value<br>second# ending<br>value |
| #1#2#3                                                                               | #3 is increment<br>between each<br>number series  |